**Order this document by AN1241/D**

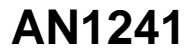

# **Interfacing the MC68HC705J1A to 9356/9366 EEPROMs**

**By Mark Glenewinkel CSIC Applications**

## **INTRODUCTION**

This application note describes the hardware and software interface used to communicate between the Freescale MC68HC705J1A MCU and 9356/9366 EEPROM chips. The 93XX series of EEPROMs are an industry standard used widely to store nonvolatile bits of information. The software listing in this application note will work with 9356 and 9366 EEPROMs. The EEPROM bits are arranged in 128 or 256 16-bit registers, respectively. With some modification, the software will work with other 93XX series EEPROMs.

Some of the applications in which EEPROMs can be utilized are listed below.

- ID number for remote addressing or security
- Storage of telecommunication information like phone number recall and speed dialing
- Power down information storage for consumer electronics like TVs and VCRs
- Reprogrammable calibration data for test/measurement equipment

The 93XX EEPROMs communicate with the outside world using a serial link. Since the MC68HC705J1A does not have the hardware on chip to communicate to the EEPROM, a software driver is used. This method bit programs an I/O port to properly transfer data to and from the EEPROM. A National NM93C56N was used for testing the software routines in this application note.

## **HARDWARE INTERFACE**

The 9356 is a very simple 8-pin device. Appendix A shows a typical connection between the MC68HC705J1A and the 9356. The serial interface connection uses only four pins of the 9356. They are as follows:

- CS Chip Select
- SK Serial Clock
- DO Serial Data Output
- DI Serial Data Input

These signals must be clocked in a certain way in order to transfer the correct serial data to and from the MC68HC705J1A.

## **SOFTWARE INTERFACE**

Communication between the MC68HC705J1A and the 9356 is done with a synchronous serial protocol. As mentioned earlier, the MC68HC705J1A bit programs its I/O pins to communicate with the 9356. A timing diagram of the serial link can be found in the 9356 data sheet if needed.

The 9356 will accept seven different commands. They are as follows:

- 1) READ Read a 16-bit data word from an address in memory
- 2) WRITE Write a 16-bit data word from an address in memory
- 3) WRALL Write all addresses with the same 16-bit data word
- 4) ERASE Erase a 16-bit data word from an address in memory
- 5) ERAL Erase all addresses within the memory map
- 6) WEN Erase/write enable the EEPROM memory
- 7) WDS Erase/write disable the EEPROM memory

The 9356 transmission format is a frame of data bits containing an opcode, an address, and if needed, a word of data. The opcode is three bits long, the address is eight bits long, and the data word is 16 bits long. Table 1 illustrates the bit information each instruction needs.

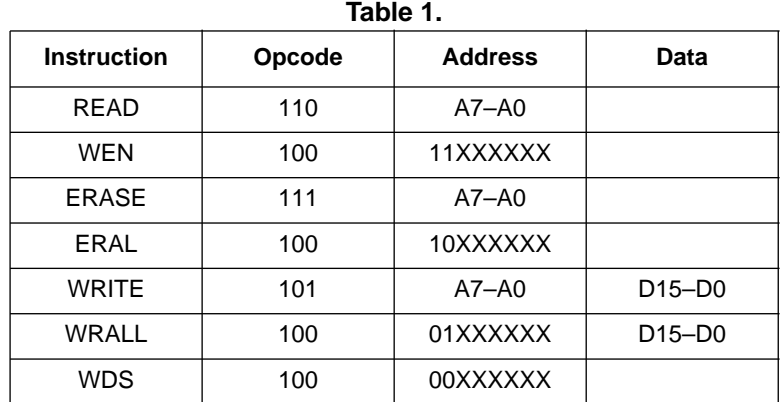

## **IMPLEMENTATION AND TEST**

Software was written to provide subroutines to perform each of the seven commands. A total of four bytes of RAM are needed to support the subroutines. These bytes are described below.

- 1) OP CODE Contains the opcode needed for the command
- 2) ADDR Contains the address for the command
- 3) DATA\_H The high byte for the data word
- 4) DATA L The low byte for the data word

As needed, each EEPROM command subroutine will call other supporting subroutines to execute the transmission of data between the MC68HC705J1A and the 9356. Appendix B contains flowcharts for all of these subroutines.

Each EEPROM command subroutine has input data and output data. This data is inherent with some commands while others need the information passed to them before the subroutine is called. Table 2 lists the input data needed and output data generated for each of the seven commands.

| Command      | <b>Subroutine Input</b> | <b>Subroutine Output</b> |
|--------------|-------------------------|--------------------------|
| <b>READ</b>  | <b>ADDR</b>             | DATA_H/L                 |
| EWEN         |                         |                          |
| <b>ERASE</b> | <b>ADDR</b>             |                          |
| ERAL         |                         |                          |
| <b>WRITE</b> | ADDR & DATA_H/L         |                          |
| <b>WRALL</b> | DATA H/L                |                          |
| <b>EWDS</b>  |                         |                          |

**Table 2:**

Code was written and tested with a level of quality equal to the Carnegie-Mellon Software Engineering Institute (SEI) Level 2. A test routine consisting of writing and reading the EEPROM is listed in Appendix C. Refer to Appendix A for the schematic used in the design and test of the software. An LED is used to verify that the test code works properly. The test routine executes the following:

- 1) Initializes the port on the HC705J1A for serial transmission. LED is turned off.
- 2) Writes EEPROM address \$00 with \$AA55.
- 3) Writes EEPROM address \$20 with \$1234.
- 4) Reads EEPROM address \$00 and stores it to RAM location TEST1 and TEST2.
- 5) Reads EEPROM address \$20 and stores it to RAM location TEST3 and TEST4.
- 6) Checks if TEST1 =  $$AA$ , TEST2 =  $$55$ , TEST3 =  $$12$ , and TEST4 =  $$34$ .
- 7) If check is good, then light the LED. If check is bad, do not light the LED.
- 8) Continue to run in an infinite loop until reset.

For increased reliability, the software watchdog on the MC68HC705J1A is used. Also, a low voltage inhibit circuit, the MC34064, is used to decrease susceptibility to brown out or short power failure conditions.

#### **SUMMARY**

This application note has described the interface needed to successfully communicate between the MC68HC705J1A and the 9356. For more information on the MC68HC705J1A, please consult the Technical Data Manual, MC68HC705J1A/D. Contact National Semiconductor or SGS Thompson for technical data on the 93XX series of EEPROM memories.

An electronic copy of the code listing in Appendix C and a listing of the test program to fully test all the EEPROM commands can be found on the Freescale MCU BBS. The BBS number is (512) 891-3733. The filename is j1a\_9356.arc and is on the CSIC BBS under the APPNOTES directory.

Also, Freescale Application Note AN1221/D further details the software and hardware interfaces needed between the 93XX series and other HC05 MCUs.

**APPENDIX A** 

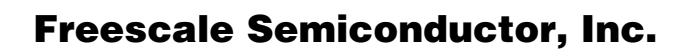

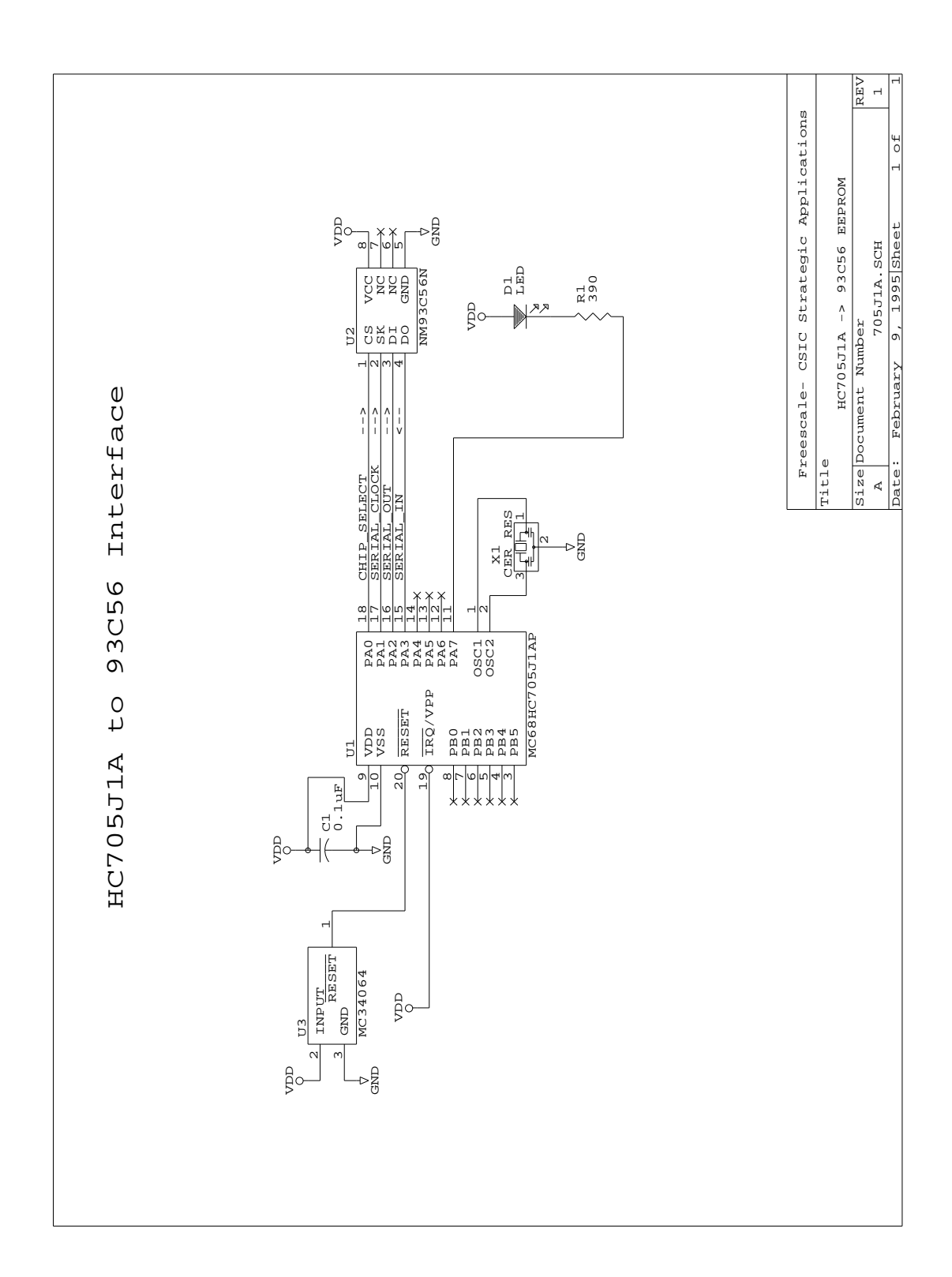

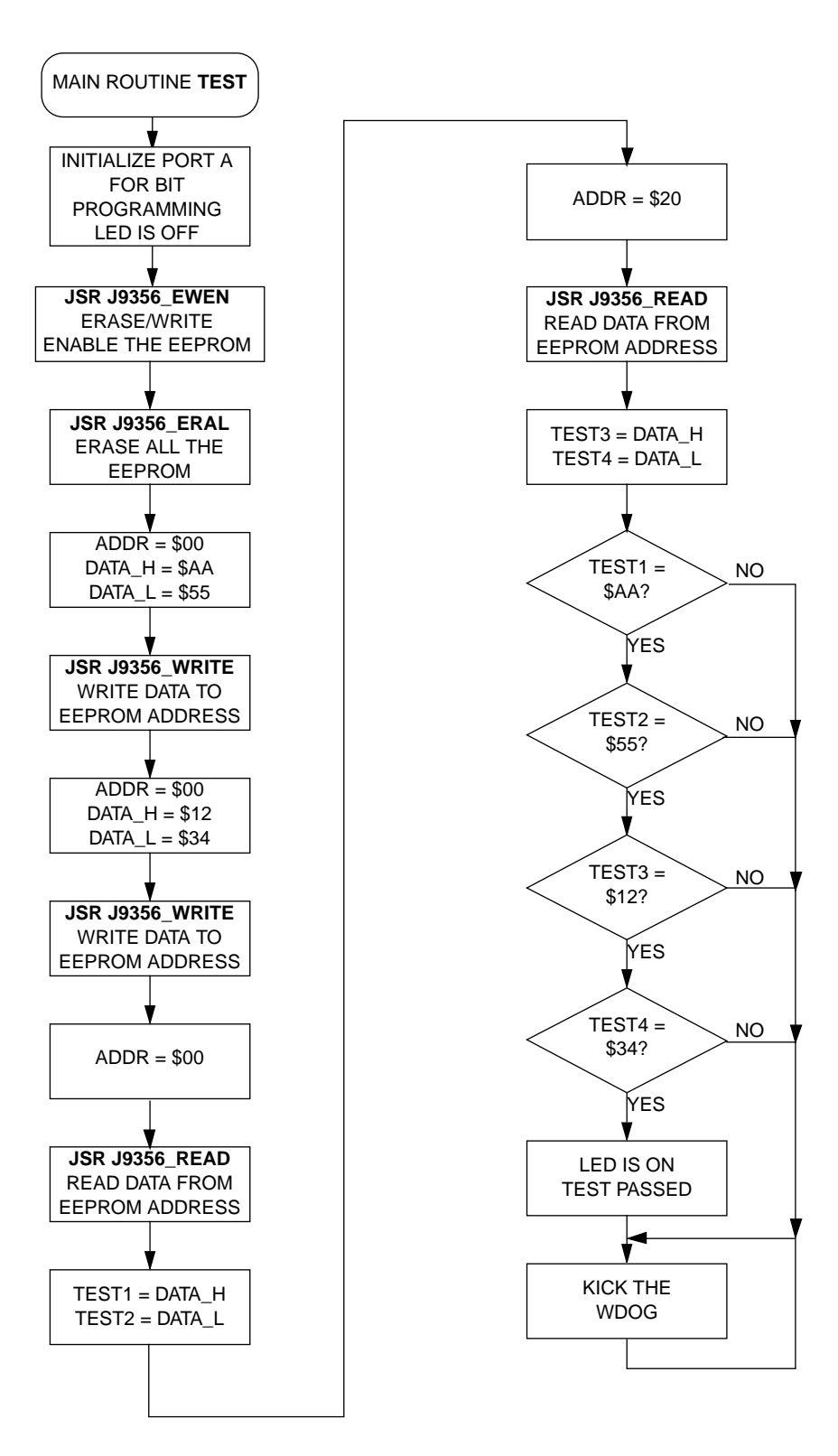

## **APPENDIX B**

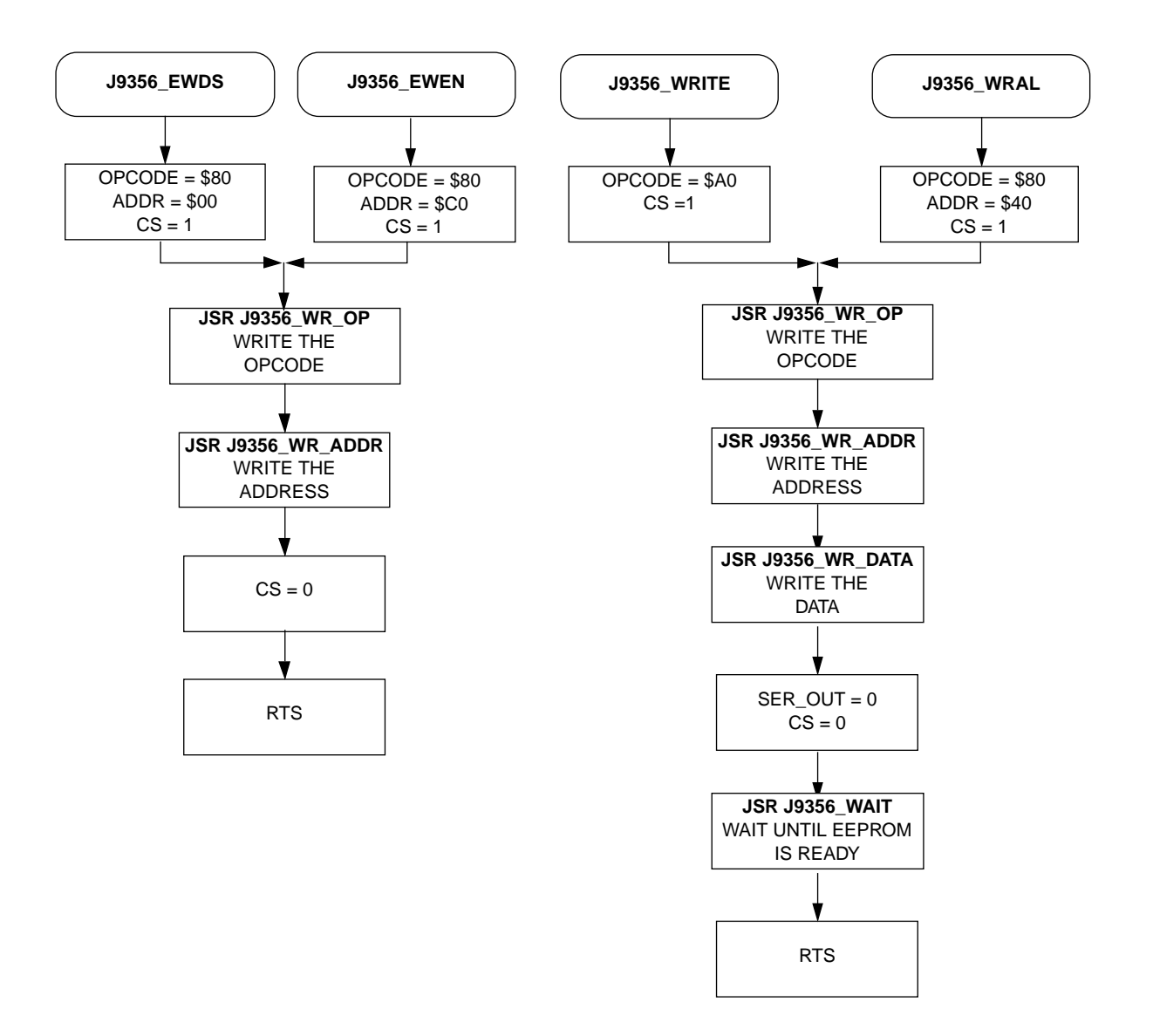

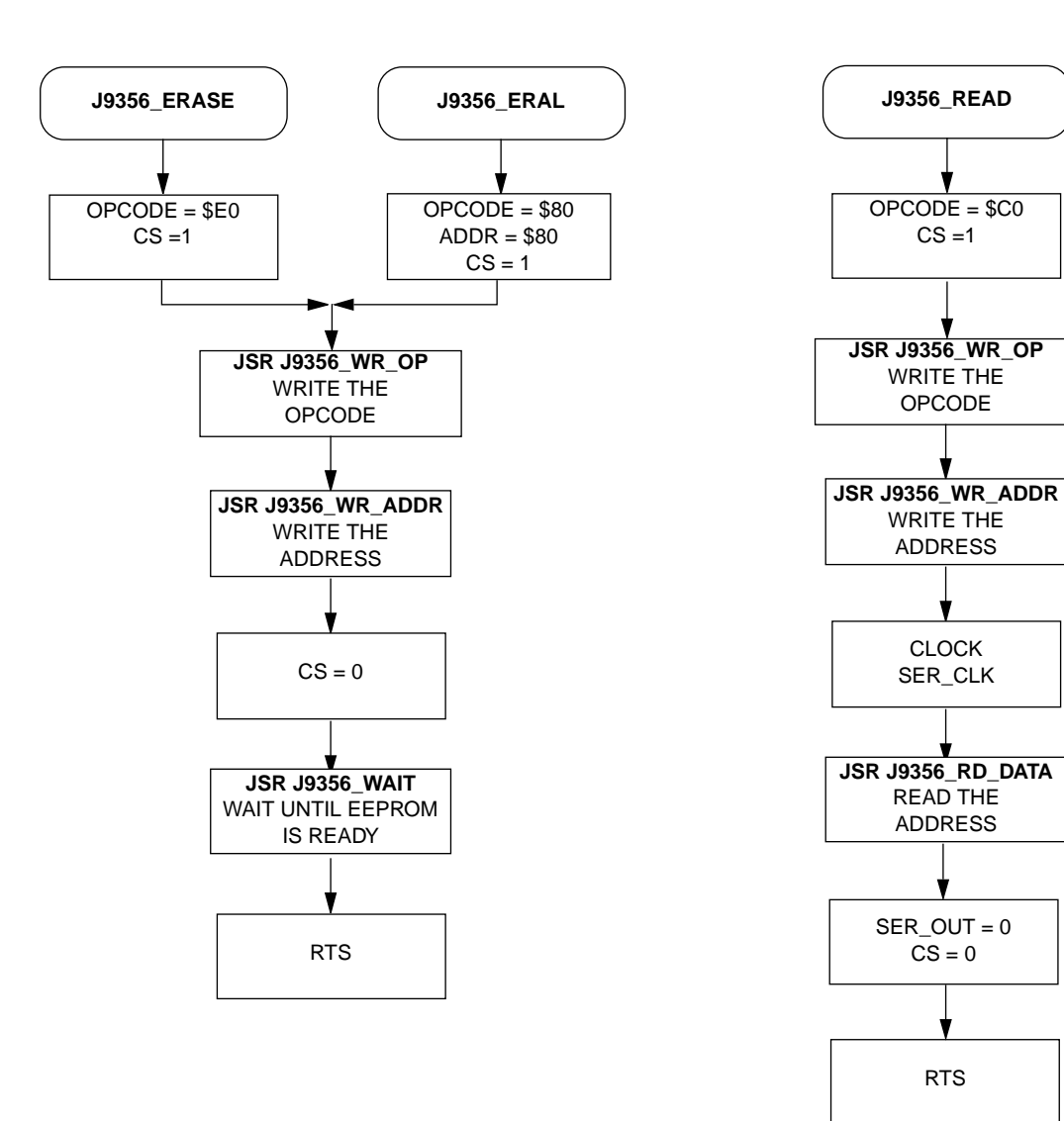

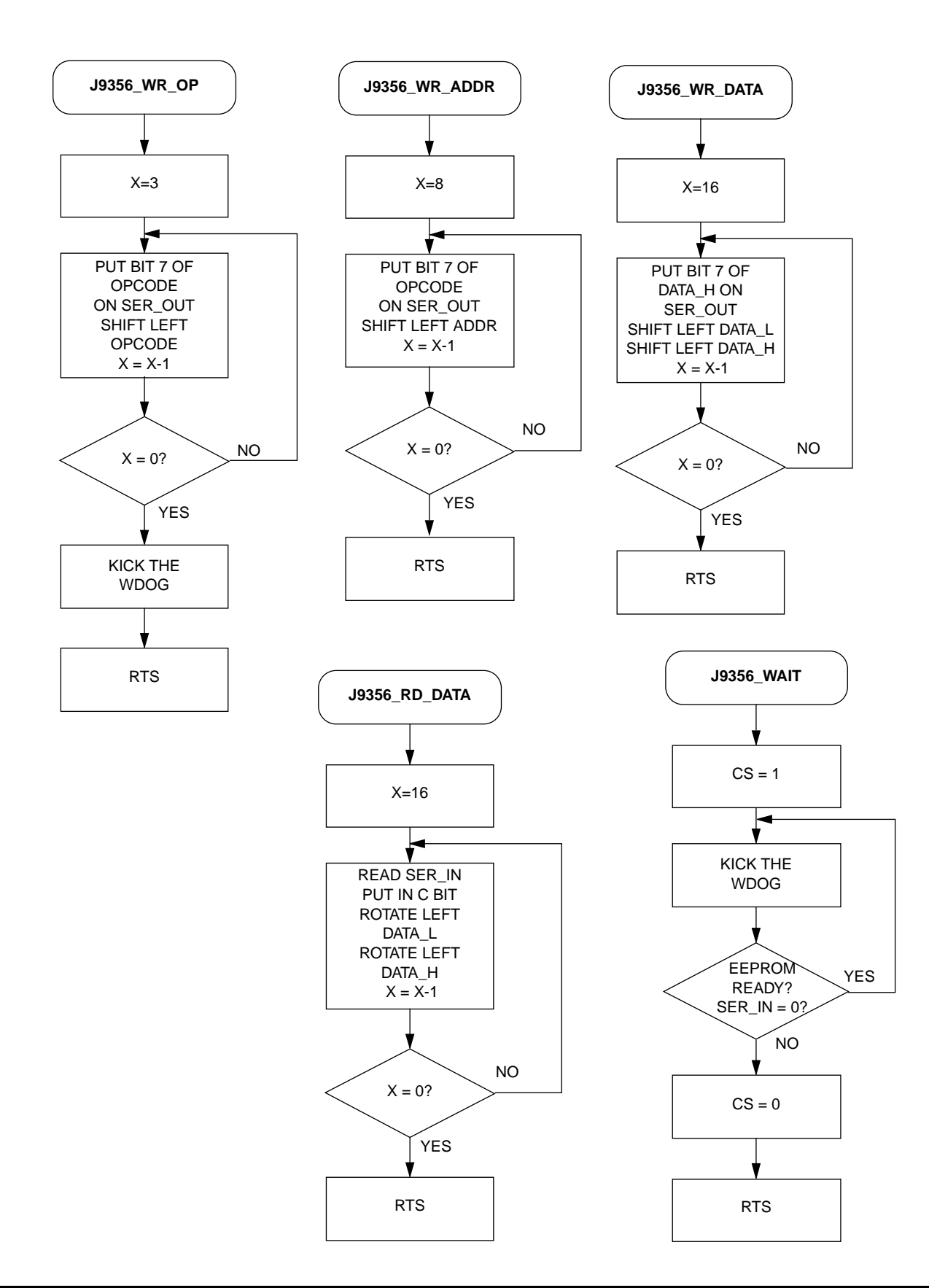

# For More Information On This Product, Go to: www.freescale.com

## **APPENDIX C**

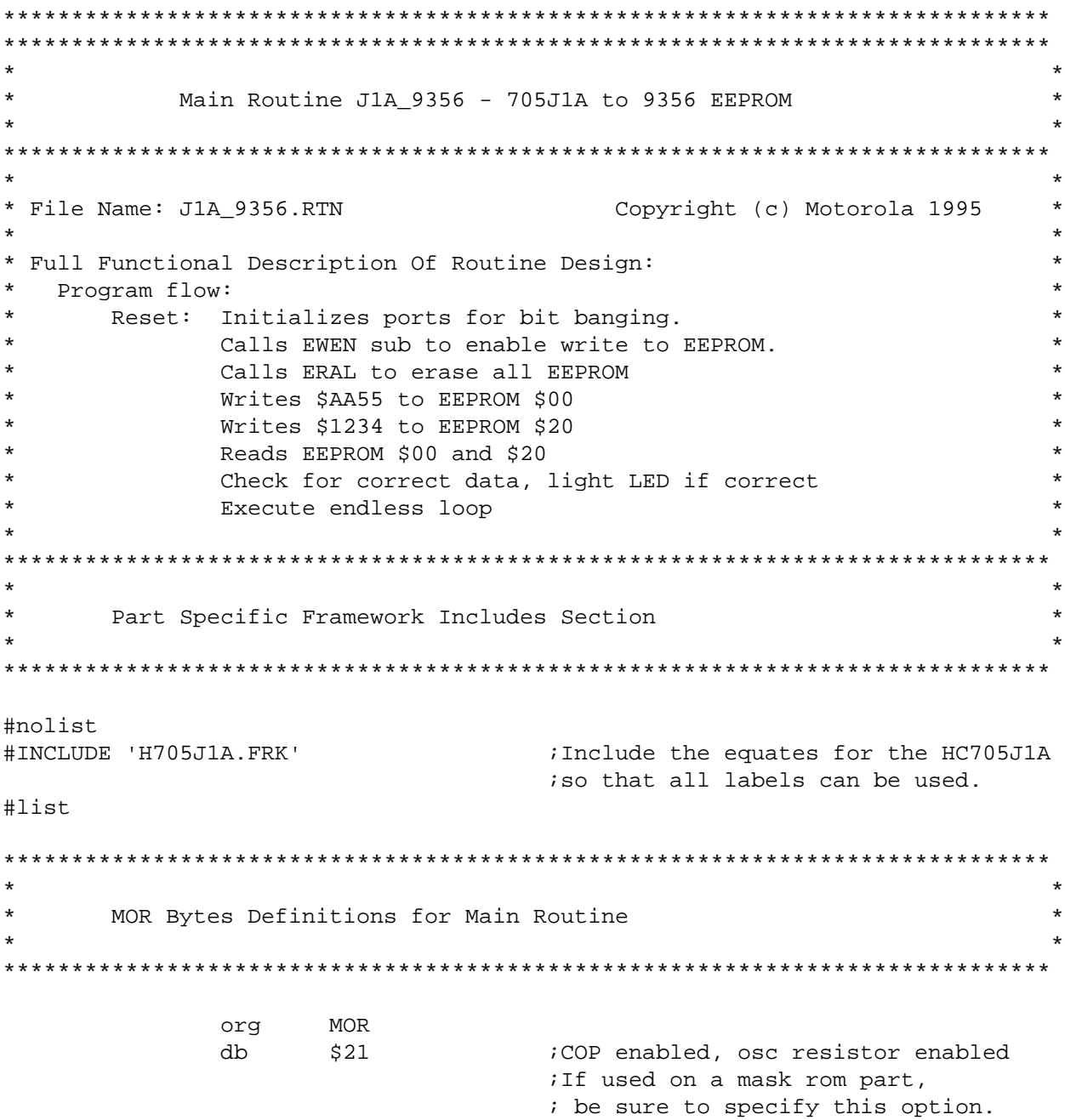

 $\star$ Equates and RAM Storage bit # for chip select  $CS$ eau  $\overline{0}$ SER\_CLK  $1$ ibit # for serial clock equ  $\overline{\mathbf{c}}$ ibit # for serial data out SER\_OUT equ  $SET\_IN$ equ  $\overline{3}$ ibit # for serial data in  $***$ RAM storage variables \*\*\* **RAM** istart of static RAM at \$C0 orq  $\mathbf{1}$ OPCODE ;command byte rmb  $\mathbf{1}$ ADDR rmb ; EEPROM address byte  $rmb$ DATA H  $\mathbf{1}$ ;MSByte of data DATA\_L  $1$ ;LSByte of data rmb TEST1 rmb  $1$ itest byte #1 TEST2  $1$ itest byte #2 rmb TEST3 rmb  $\mathbf{1}$ itest byte #3 TEST4 itest byte #4 rmb  $\overline{1}$  $\star$  $\star$ Program Initialization  $\star$ \* This section sets up the port for bit banging. \* To prevent floating inputs and associated high current draw, \* the HC705J1A has pulldown devices on all I/O pins. This \* initialization should enable these pulldowns on unused I/O \* pins. RESET\_ enables the pulldowns, so no code is required.  $\star$  $\star$ **EPROM** org J9356 START init portA lda #\$80 sta PORTA  $\mathbf{r}$ COPR ikick the wdog  $sta$ 

iinit i/o of port A

#\$87

**DDRA** 

lda

sta

 $\star$ J1A\_9356 Main Program Loop \* It then runs through the test routine to check for \* proper serial transmission. The LED is lit if the test passes.  $\star\star\star$ Enable erase/write mode of EEPROM J9356\_EWEN icall ewen routine jsr Erase all EEPROM memory map  $***$ J9356\_ERAL icall eral routine jsr  $***$ Write \$AA55 to \$00 lda #\$00 ;load address sta ADDR lda #\$AA ;load data byte high sta DATA H lda #\$55 ;load data byte low sta DATA\_L J9356 WRITE icall write routine jsr  $***$ Write \$1234 to \$20 ;load address lda #\$20 sta ADDR lda #\$12 ;load data byte high DATA\_H sta lda #\$34 ;load data byte low sta DATA L J9356\_WRITE icall write routine jsr  $***$ Read \$00 lda #\$00 iload address ADDR sta jsr J9356\_READ icall read routine lda DATA H TEST1 istore away data\_h to test1 sta lda DATA\_L sta TEST2 istore away data\_1 to test2  $***$ Read \$20 #\$20 ;load address lda ADDR sta J9356 READ icall read routine jsr DATA\_H lda sta TEST3 istore away data\_h to test3 lda DATA L TEST4 sta istore away data\_1 to test4

 $\star$  $\star$ 

 $\star$ 

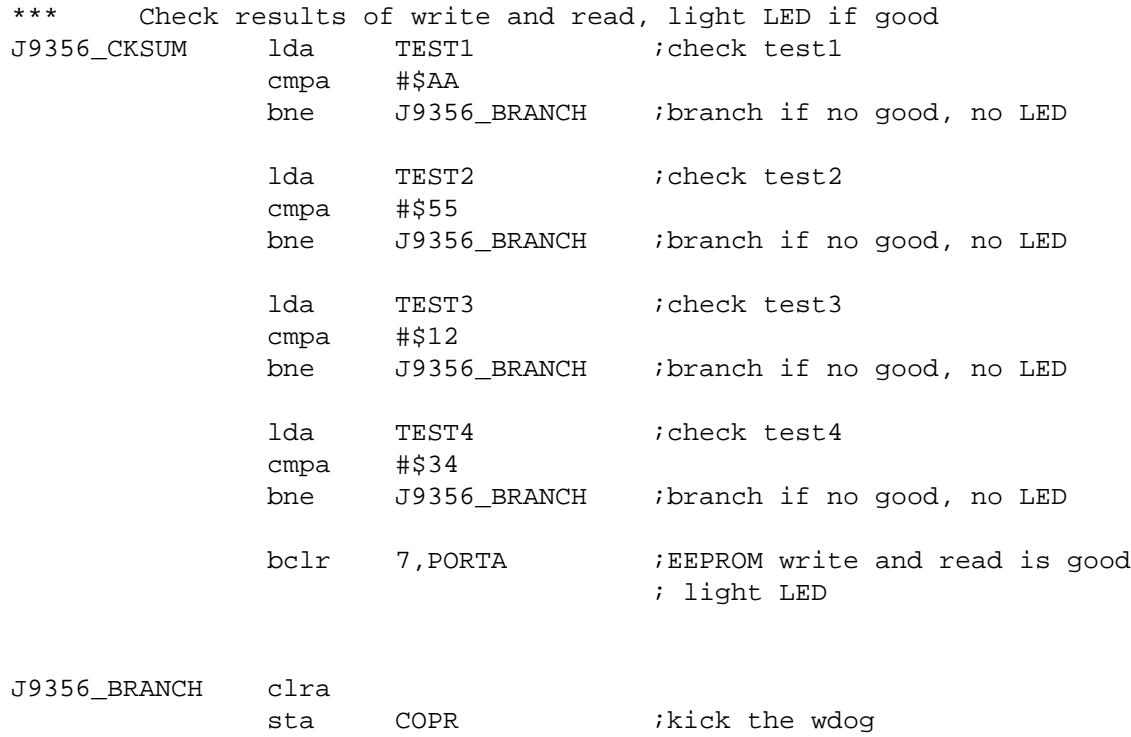

bra J9356\_BRANCH

\*\*\*\*\*\*\*\* \*\*\*\*\*\*\*\*\*\*\*\*\*\*\*\*\*\*\*\*\* \*\*\*\*\*\*\*\*\*\*\*\*\*\*\*\*\*  $\star$  $\star$ EEPROM Command SubRoutines  $\star$  $\star$  $\star$ \* These 7 subroutines execute each of the 7 commands  $\star$ \* that the EEPROM will respond to  $\star$  $***$ 

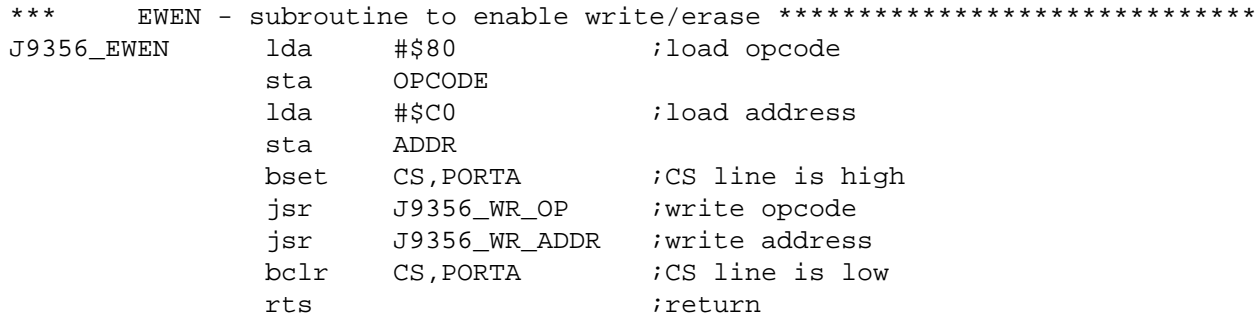

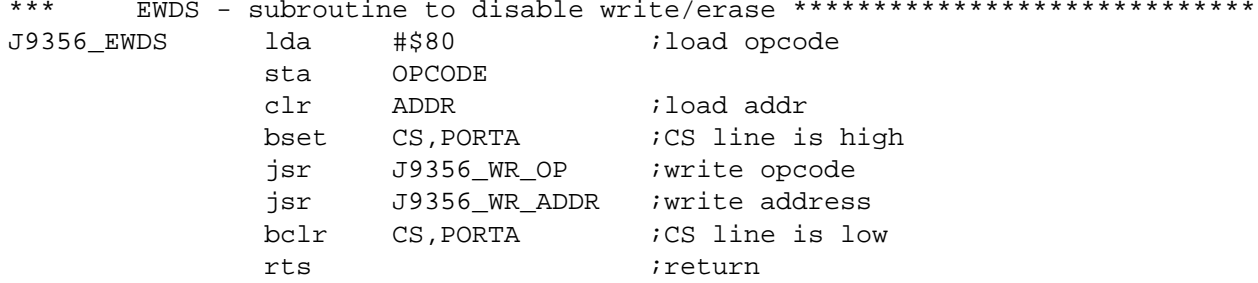

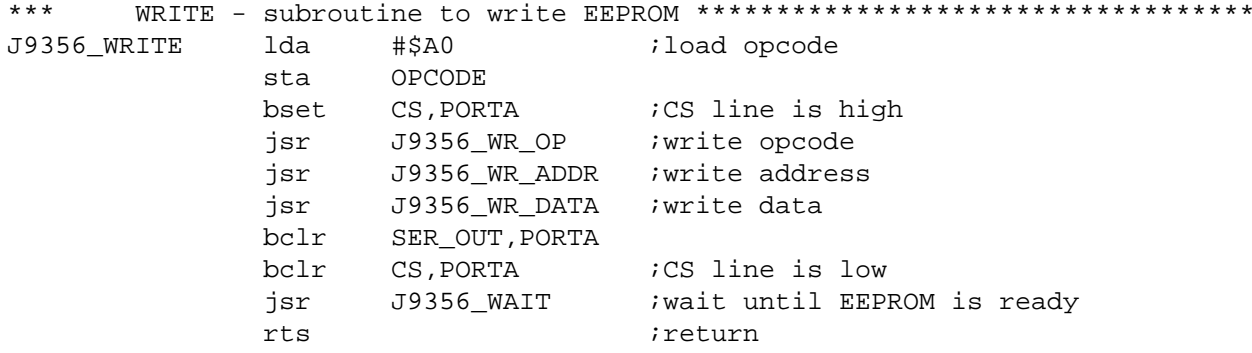

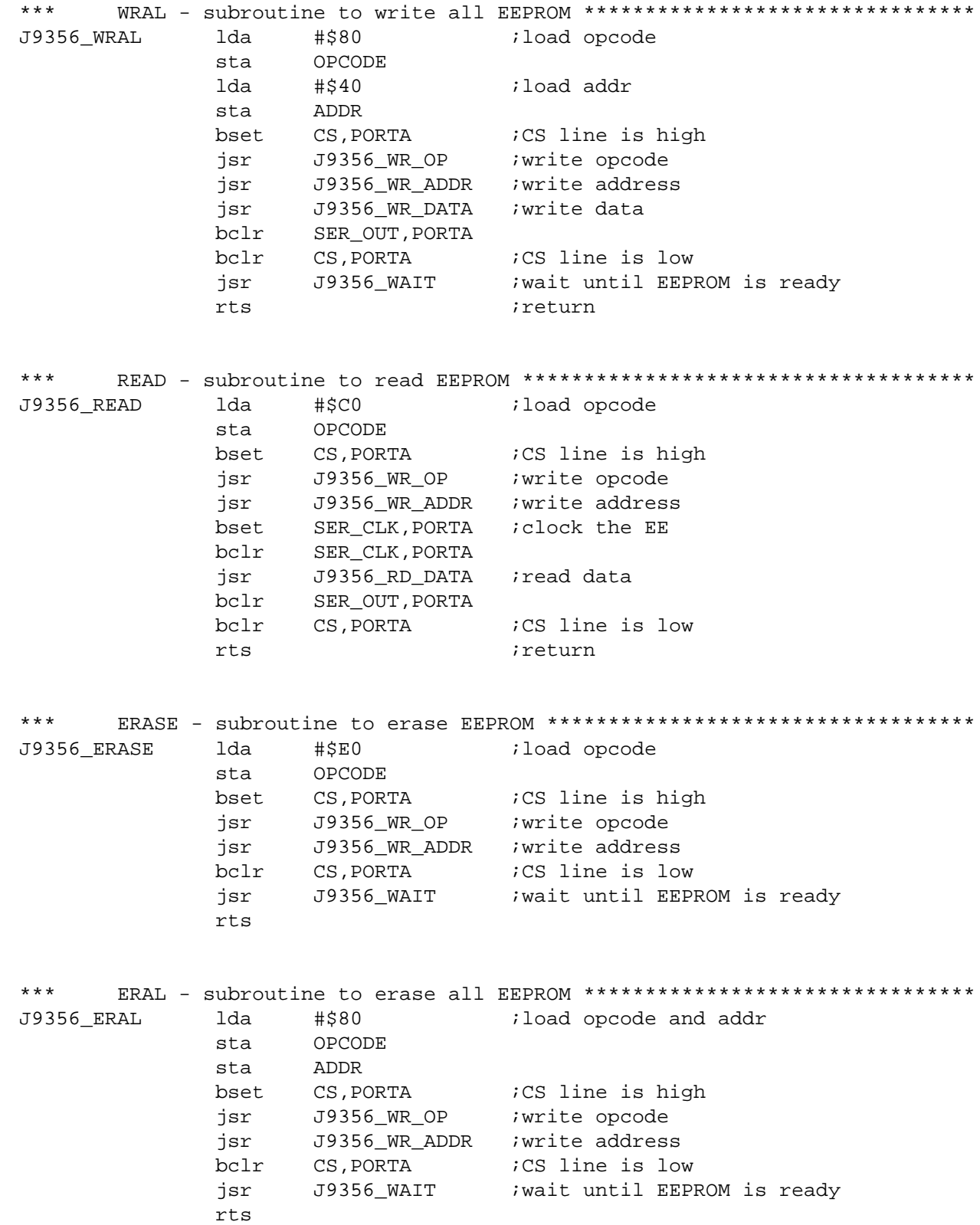

 $\star$ EEPROM Supporting SubRoutines \* These subroutines support the functions called from the Command subs  $\star$  $***$ J9356\_WR\_OP ldx  $#3T$ init counter for LOOP1 Write to the serial output pin brclr  $7,0$ PCODE, J9356\_L1\_2 *i*if opcode bit7 = 0, goto L1\_2 J9356 LOOP1 bset SER\_OUT, PORTA ; ser\_out = 1 bra J9356\_L1\_2 bclr SER\_OUT, PORTA ; ser\_out = 0 Clock the serial clock pin bset SER\_CLK, PORTA ; ser\_clk = 1 J9356\_L1\_3 bclr asl OPCODE irotate the opcode decx idecrease counter loop bne J9356 LOOP1 is LOOP1 finished? clra COPR ikick the wdog sta rts ireturn J9356\_WR\_ADDR ldx #8T init counter for LOOP2 Write to the serial output pin brclr  $7,$ ADDR, J9356 L2 2 ; if addr bit7 = 0, goto L2 2 J9356 LOOP2 bset bra J9356 L2 3 ;goto L2 3 J9356\_L2\_2 bclr Clock the serial clock pin  $\star$ bset SER\_CLK, PORTA ; ser\_clk = 1 J9356\_L2\_3 bclr asl ADDR irotate the addr decx idecrease counter loop iis LOOP2 finished? rts ireturn

\*\*\* Subroutine to write 16 bit data \*\*\*\*\*\*\*\*\*\*\*\*\*\*\*\*\*\*\*\*\*\*\*\*\*\*\*\*\*\*\*\*\*\*\*\*\*\*\*\*\*\* J9356 WR DATA ldx #16T ;init counter for LOOP4 Write the serial output pin with data J9356\_LOOP4 brclr 7,DATA\_H,J9356\_L4\_2 ;if addr bit7 = 0, goto L4\_2 bset SER\_OUT, PORTA ; ser\_out = 1 bra J9356\_L4\_3 ;goto L4\_3 J9356\_L4\_2 bclr SER\_OUT,PORTA ;ser\_out = 0 Clock the serial clock pin J9356\_L4\_3 bset SER\_CLK,PORTA ;ser\_clk = 1 bclr SER\_CLK, PORTA ; ser\_clk = 0 asl DATA\_L *irotate the DATA\_L* rol DATA\_H ;rotate the DATA\_H decx idecrease counter loop bne J9356\_LOOP4 *i* is LOOP4 finished? rts *return* \*\*\* Subroutine to read 16 bit data \*\*\*\*\*\*\*\*\*\*\*\*\*\*\*\*\*\*\*\*\*\*\*\*\*\*\*\*\*\*\*\*\*\*\*\*\*\*\* J9356\_RD\_DATA ldx #16T ;init counter for LOOP3 \* Read the serial input pin J9356 LOOP3 brclr SER IN, PORTA, J9356 L3 ;carry bit = serial in J9356\_L3 rol DATA\_L *irotate left result*  rol DATA\_H Clock the serial clock pin bset SER\_CLK,PORTA ;ser\_clk = 1 bclr SER\_CLK, PORTA ; ser\_clk = 0 decx idecrease counter loop bne J9356\_LOOP3 *i* is LOOP3 finished? rts *return* \* Wait until write cycle is over J9356\_WAIT bset CS, PORTA : CS line is high J9356\_W2 clra sta COPR ; kick the wdog brclr SER\_IN,PORTA,J9356\_W2 bclr CS, PORTA ; CS line is low rts *return* 

\*\*\*\*\*\*\*\*\*\*\*\*  $* *$ \*\*\*\*\*\*\*\*  $\star$ Interrupt and Reset vectors for Main Routine  $\star$  $\star$ \*\*\*\*\*\* RESET org

 $\operatorname{\mathsf{fdb}}$ 

J9356\_START

**NOTES** 

**NOTES**